**Recent Advances in Mixed Integer** Programming Modeling and Computation

#### Juan Pablo Vielma

Massachusetts Institute of Technology

MIT Center for Transportation & Logistics. Cambridge, Massachusetts, June, 2017.

# (Nonlinear) Mixed Integer Programming (MIP)

min  $f(x)$ *s.t.*  $x \in C$  $x_i \in \mathbb{Z}$   $i \in I$  $\overline{C_2}$ Mostly convex *f* and *C*.  $C_1$  $NP-hard =$  Challenge Accepted!

# 50+ Years of MIP = Significant Solver Speedups

• Algorithmic Improvements (Machine Independent):

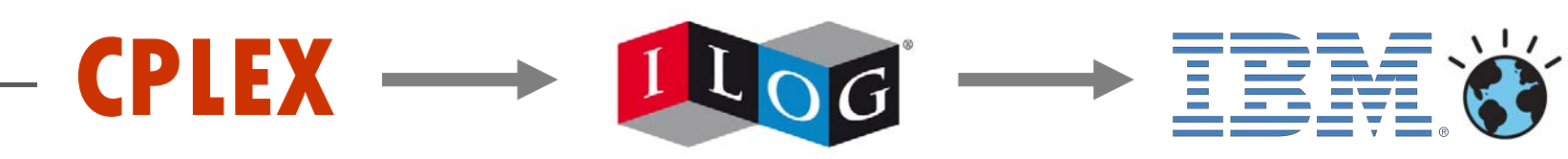

• v1.2 (1991) – v11 (2007): 29,000 x speedup **COLLECTE** 

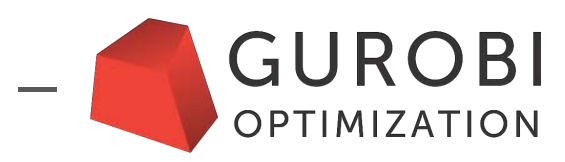

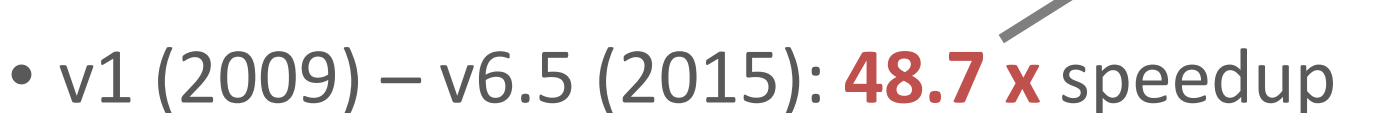

• Also **convex nonlinear**: **ILOG CPLEX 11.2 Guarantee Benchmarks Convex nonlinear:** 

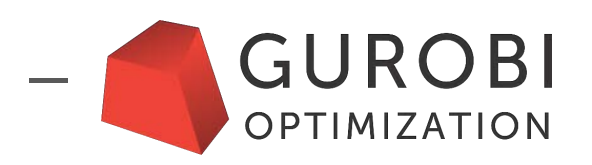

•  $v6.0$  (2014) –  $v6.5$  (2015) quadratic: **4.43 x** (V., Dunning, Huchette, Lubin, 2015) **V., DUNING, RUCHELLE, LUDIN, 2015)** 

**≈ 1.9 x / year**

# Widespread Use of Linear/Quadratic MIP Solvers

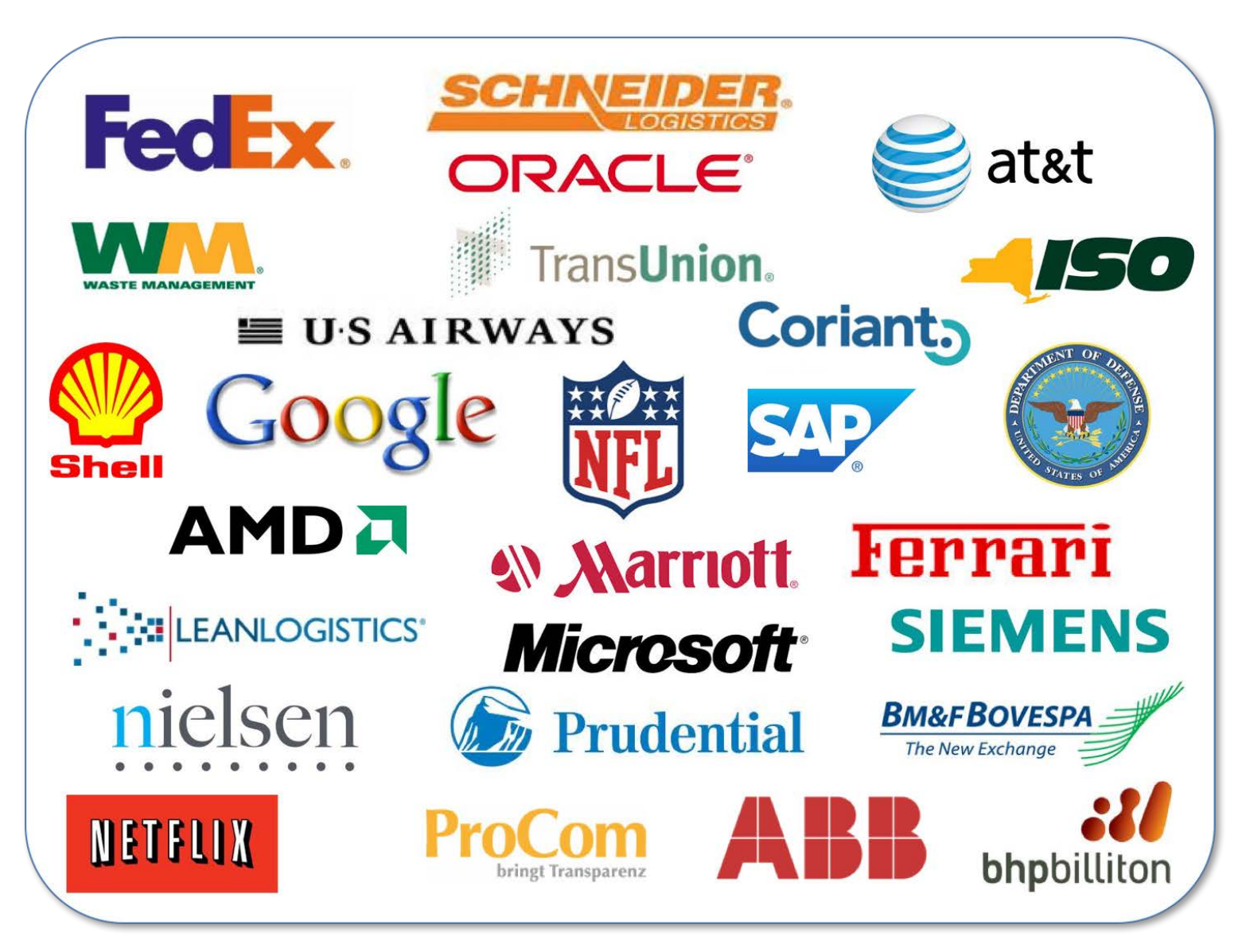

http://www.gurobi.com/company/example-customers  $_{3/37}$ 

# State of MIP Solvers

- Mature: Linear and Quadratic (Conic Quadratic/SOCP)
	- Commercial:

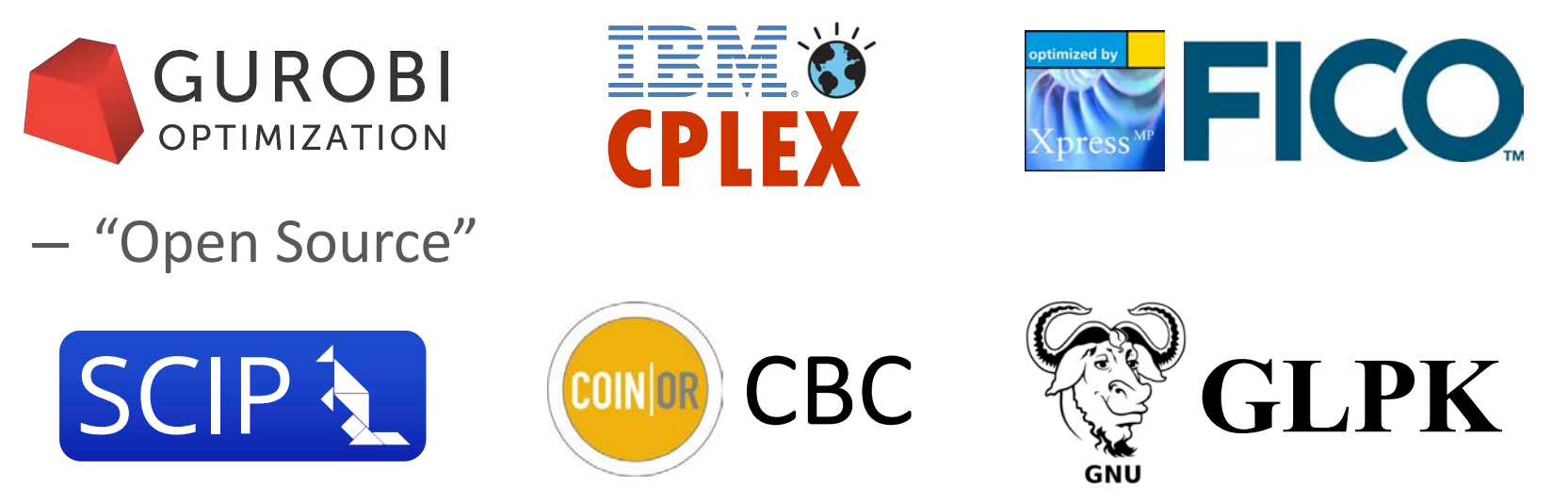

Emerging: Convex Nonlinear (e.g. SDP)

 $-$  Open-Source + Commercial linear MIP Solver > Commercial

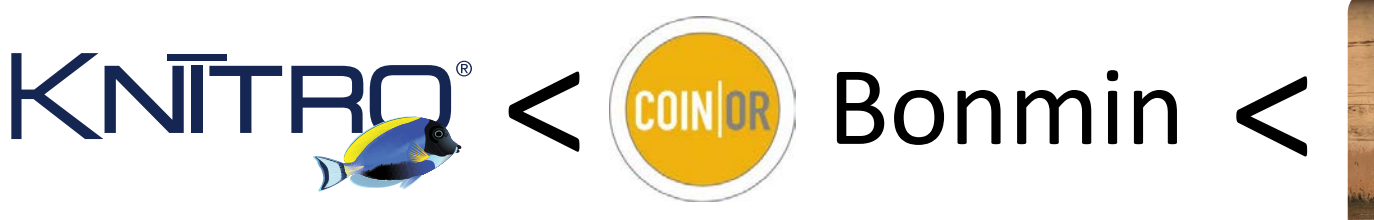

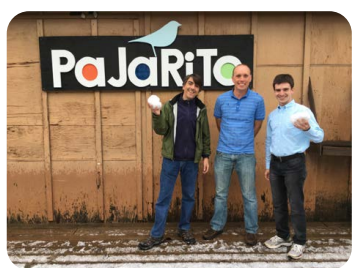

#### Accessing MIP Solvers = Modelling Languages Jennifer Challis

100 Main Street, Suite and Street, Suite and Street, Suite and Street, Suite and Street, Suite and Street, Sui<br>100 Main Street, Suite and Street, Suite and Street, Suite and Street, Suite and Street, Suite and Street, Sui<br>

• User-friendly algebraic modelling languages (AML): alu litud  $\alpha$   $\alpha$   $\alpha$   $\alpha$   $\alpha$   $\beta$   $\alpha$   $\alpha$   $\alpha$   $\alpha$   $\alpha$   $\alpha$   $\alpha$   $\beta$   $\beta$   $\beta$   $\beta$   $\beta$ 5/25/17, 11(03 AM

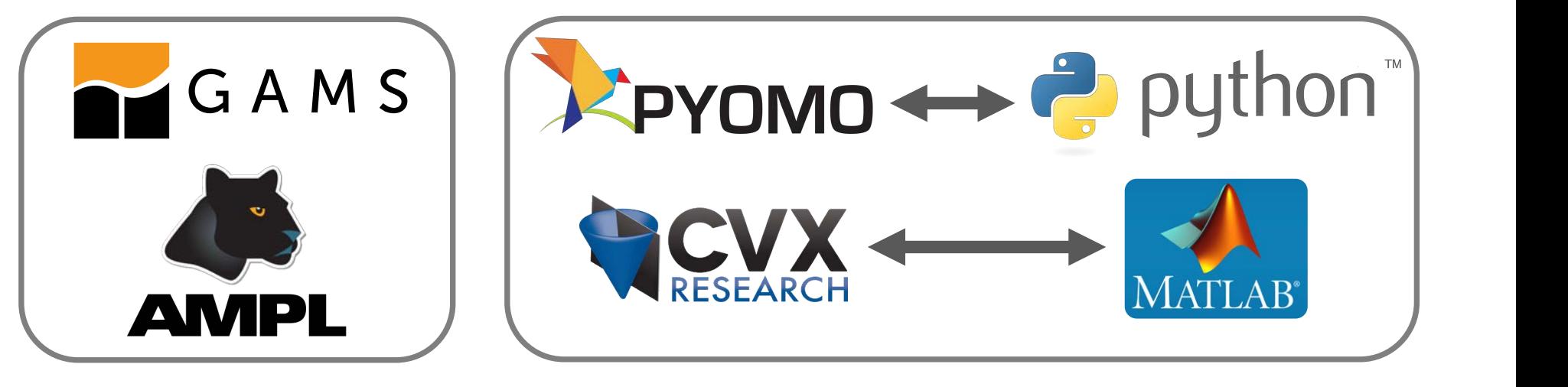

Standalone and Fast Based on General Language and Versatile

- Fast and Versatile, but complicated
	- $-$  Proprietary low-level C/C++ solver interphases.
	- $-$  C/C++ Coin-OR interphases and frameworks **Links**
- 

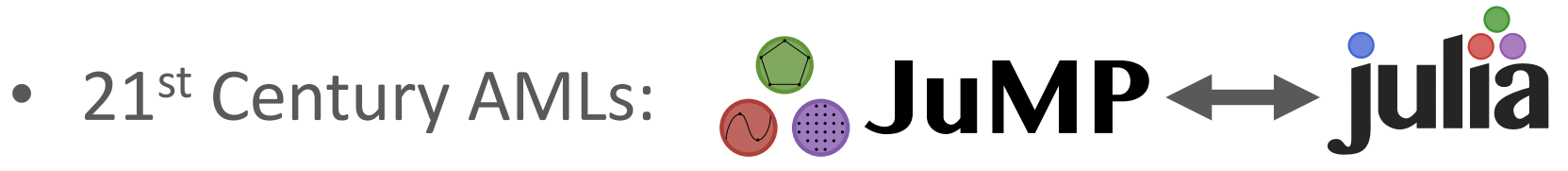

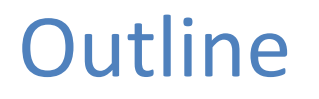

- $\cdot$  on JuMP  $\leftrightarrow$  julia overview.
- Advanced MIP formulations.
- Convex nonlinear MIP solvers.
- Optimal Control with Julia, JuMP and Pajarito.
- Other applications if time permits.

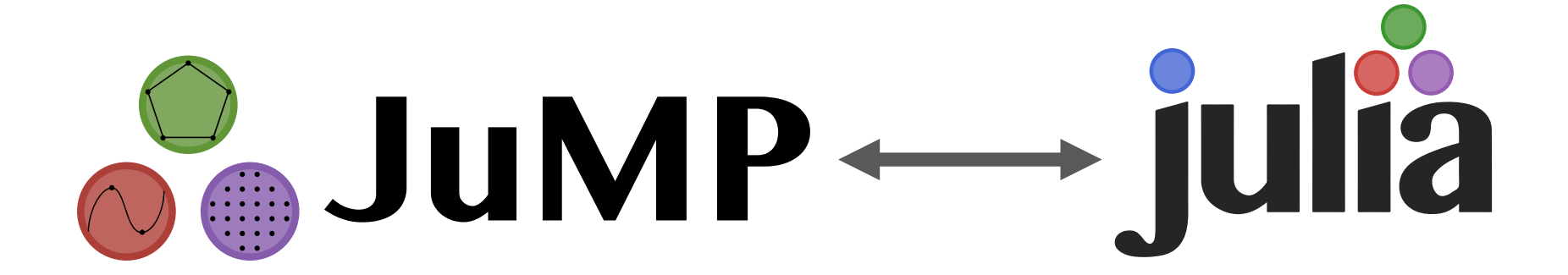

#### Why julia and  $\mathcal{S}_\oplus$  JuMP? Carvajal, Luis A. Cisternas, Miguel Constantino, Daniel Espinoza, Alexandre S. Freire, Marcos Goycoolea, Oktay Günlük, Joey Huchette, Nathalie E. Jamett, Ahmet B. Keha, Mustafa R. Kılınç, Guido Lagos, Miles Lubin, Sajad Modaresi, Sina Modaresi, Eduardo Moreno, Diego Morán, Alan T. Murray, George L. Nemhauser, Luis Rademacher, David M. Ryan, Denis Saure, Alejandro Toriello, Andres Weintraub, Sercan Yıldız, Tauhid Zaman

- **JUIIA** http://julialang.org © 2013 Juan Pablo Vielma | Last updated: 02/29/2016 00:47:25 | Based on a template design by Andreas
	- $-21$ <sup>st</sup> century programming language http://www.mit.edu/~jvielma/ Page 3 of 3
- $-$  MIT licensed (and developed): free and open source  $\hspace{1.6cm}$  - IVIII. IICENSEC CANO APVEIODE
	- $-$  (Almost) as fast as C (LLVM JIT) and as easy as Matlab

#### **Addu** JuMP •

**Affiliations**

- Julia-based algebraic modelling language for optimization  $\Gamma = 3$ ulid-based algebraic modelling ial
	- $-$  Easy and natural syntax for linear, quadratic and conic (e.g. SDP) mixed-integer optimization.
	- Modular, extensible, easy to embed (e.g. simulation, visualization, etc.) and FAST.
	- $-$  Solver-independent access to advanced MIP features (e.g) cutting plane callbacks)

#### **Extensive Stack of Modelling and Solver Packages** <u>overview of Packages of Packages</u>

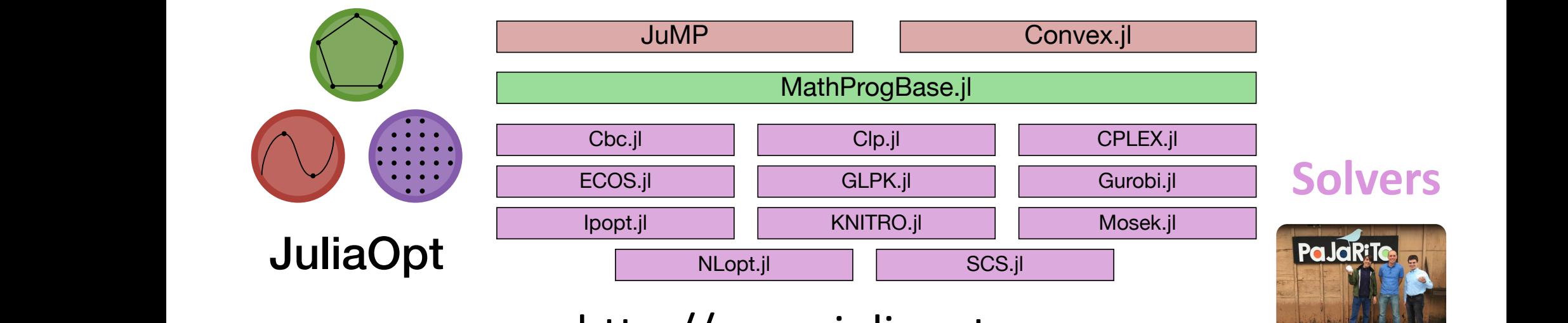

- http://www.juliaopt.org
- JuMP extensions for: block stochastic optimization, rust optimization, i linear optimization, polynomial optimization, multiobjective optimization, discrete time stochastic **Overview**: presentation (https://www.youtube.com/watch?v=7LNeR299q88) and ial control (slim of Squares on: optimal control, sum of squares optimization, etc. robust optimization, chance constraints, piecewise
- **Code**: github.com/JuliaOpt (http://github.com/JuliaOpt) **Mailing list**: julia-opt (https://groups.google.com/forum/#!forum/julia-opt) • Useful Julia Packages: Multivariate Polynomials, etc.

# **Advanced MIP Formulations**

### Simple Formulation for Univariate Functions

 $\sqrt{2}$ 

$$
z = f(x)
$$

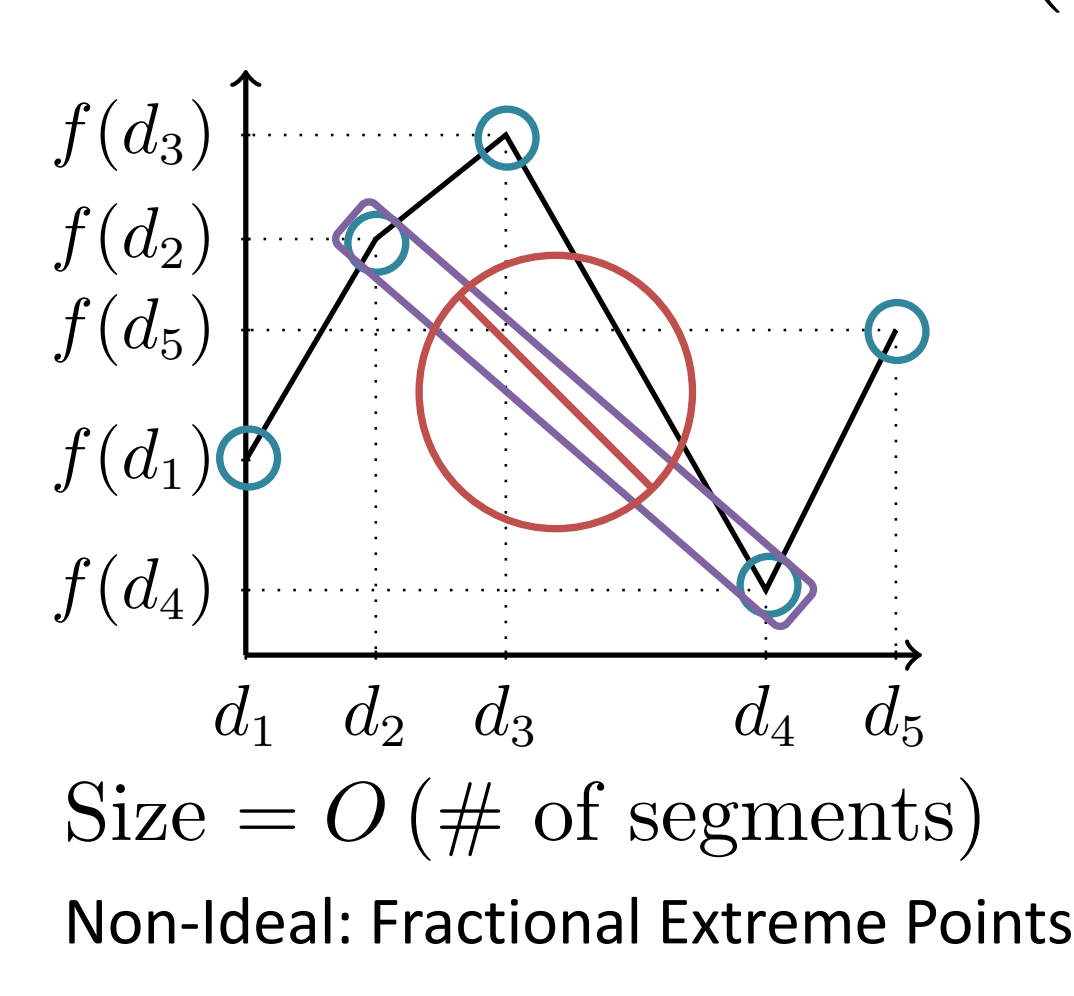

$$
x \choose z} = \sum_{j=1}^{5} {d_j \choose f(d_j)} \lambda_j
$$
  
\n
$$
1 = \sum_{j=1}^{5} \lambda_j, \quad \lambda_j \ge 0
$$
  
\n
$$
y \in \{0, 1\}^4, \quad \sum_{i=1}^{4} y_i = 1
$$
  
\n
$$
0 \le \lambda_1 \le y_1
$$
  
\n
$$
0 \le \lambda_2 \le y_1 + y_2
$$
  
\n
$$
0 \le \lambda_3 \le y_2 + y_3
$$
  
\n
$$
0 \le \lambda_4 \le y_3 + y_4
$$
  
\n
$$
0 \le \lambda_5 \le y_4
$$

### Advanced Formulation for Univariate Functions

 $\sqrt{2}$ 

$$
z = f(x)
$$

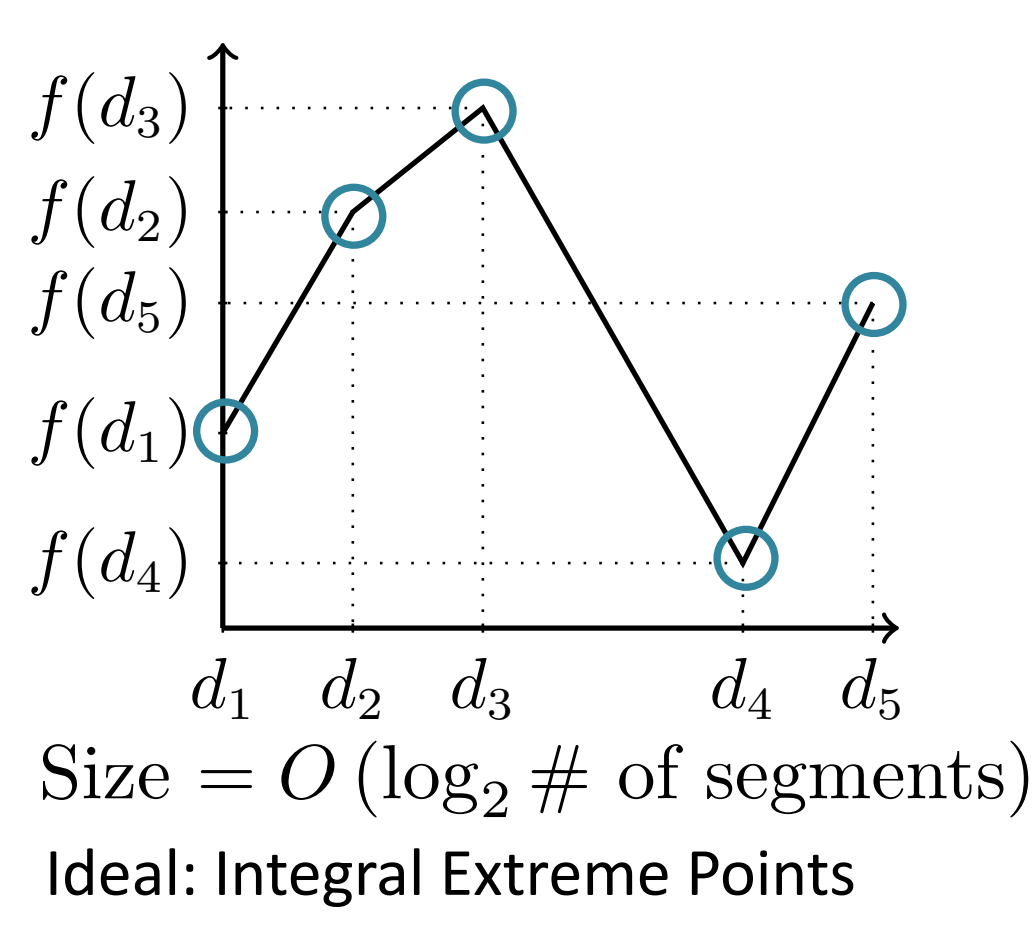

• V. and Nemhauser 2011.  $\blacksquare$ 

$$
x \choose z} = \sum_{j=1}^{5} {d_j \choose f(d_j)} \lambda_j
$$
  
\n
$$
1 = \sum_{j=1}^{5} \lambda_j, \quad \lambda_j \ge 0
$$
  
\n
$$
y \in \{0, 1\}^2
$$
  
\n
$$
0 \le \lambda_1 + \lambda_5 \le 1 - y_1
$$
  
\n
$$
0 \le \lambda_3 \le y_1
$$
  
\n
$$
0 \le \lambda_4 + \lambda_5 \le 1 - y_2
$$
  
\n
$$
0 \le \lambda_1 + \lambda_2 \le y_2
$$

### Formulation Improvements can be Significant

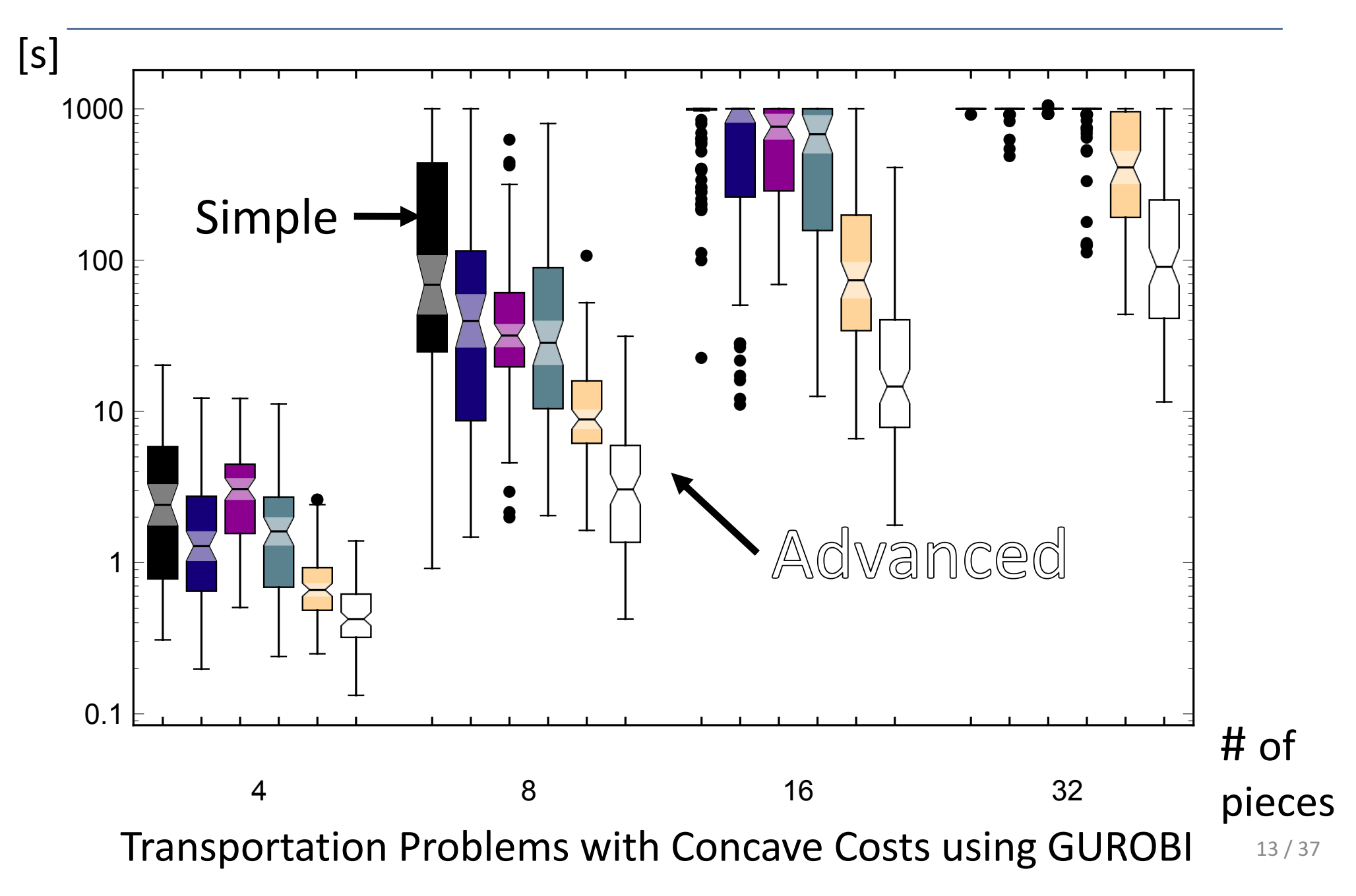

# More Advanced Small/Strong Formulation

• Modeling Finite Alternatives = Unions of Polyhedra

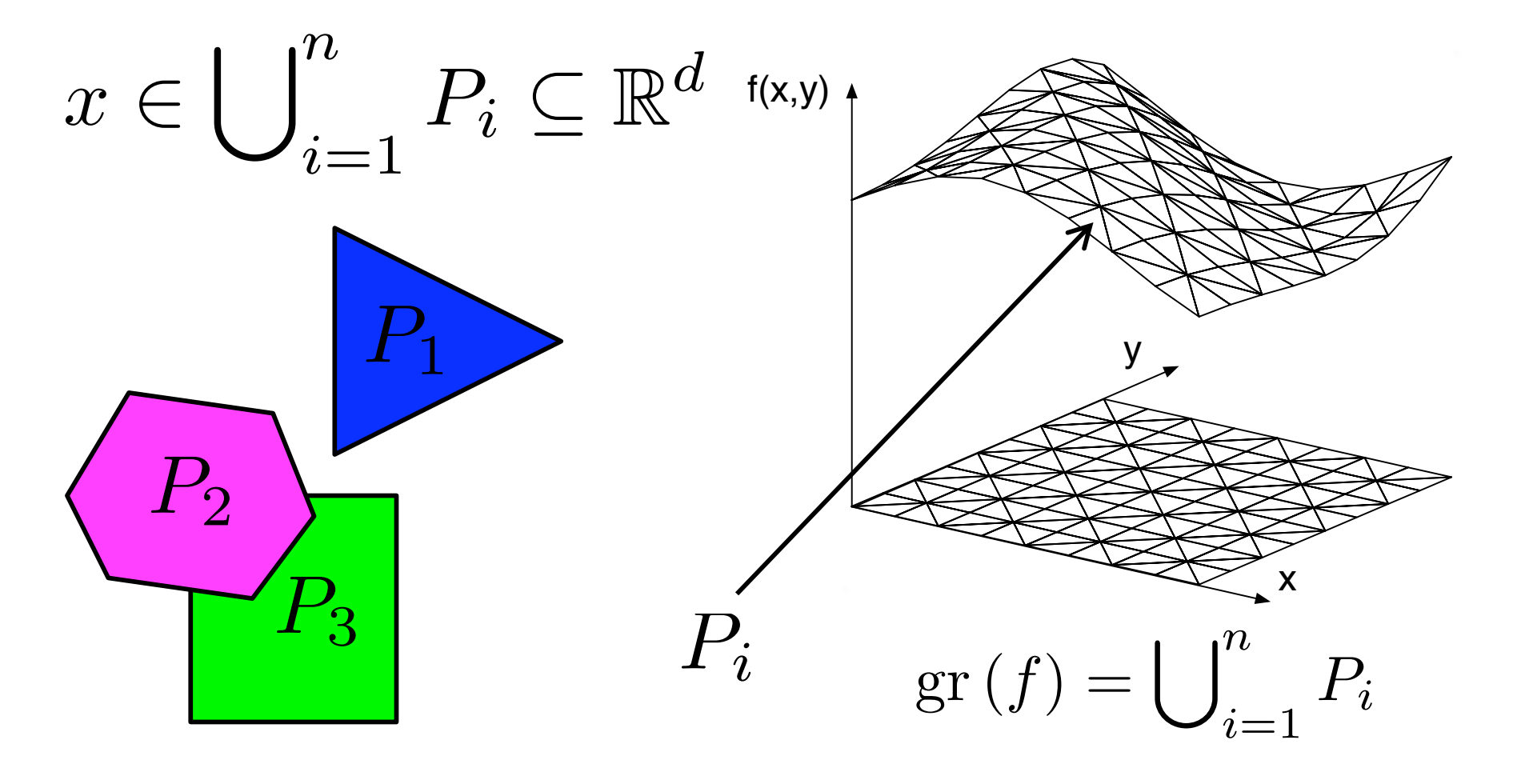

# Many Techniques Based on Geometry/Graphs

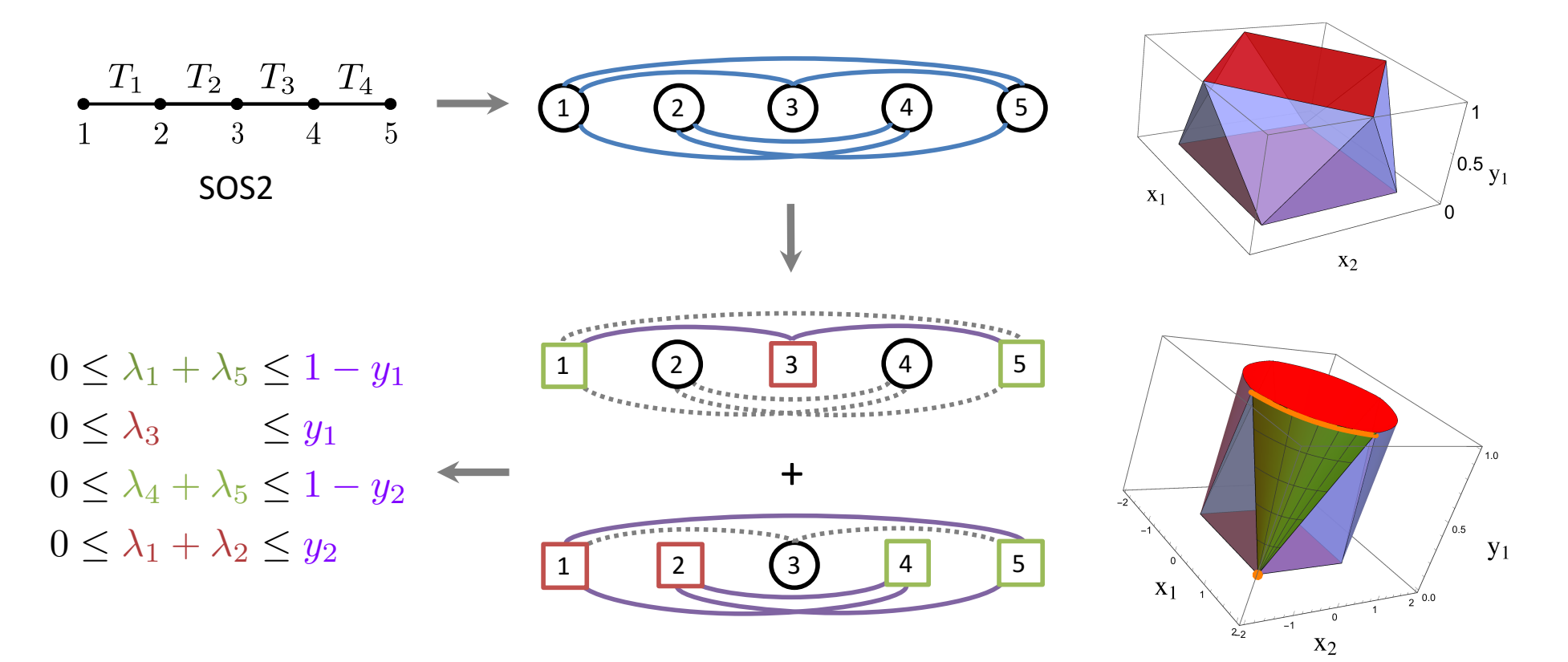

- Somewhat complicated, but worth it!
- Also nonlinear MIP formulations.
- V. '15; Huchette, Dey and V. '16, Huchette and V. '16; Huchette and V.  $'17$ ; V.  $'17a$  and V.  $'17b$ .

#### Some Easily Accessible Through JuMP Extensions @variable(m, x)

• PiecewiseLinearOpt.jl (Huchette and V. 2017)

z = piecewiselinear(m, x, d, fd) . We are the contract of the contract of the contract of the contract of the contract of the contract of the contract of the contract of the contract of the contract of the contract of the contract of the contract of the c min  $\exp(x+y)$ *s.t.*  $x, y \in [0, 1]$ Automatically select  $\Delta$ 

Automatically construct formulation (easily chosen)

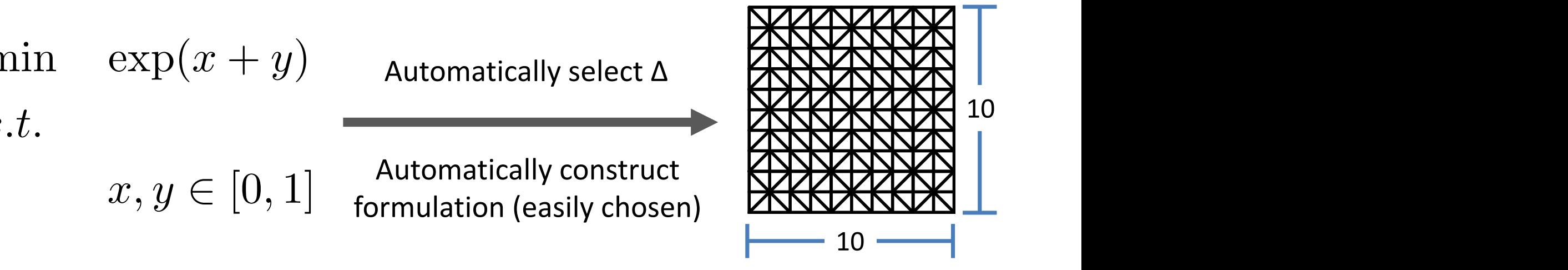

```
using	JuMP,	PiecewiseLinearOpt
m = Model()@variable(m, x)@variable(m, y)
```

```
z = piecewiselinear(m, x, y, 0:0.1:1, 0:0.1:1, (u,v) \rightarrow exp(u+v))\omegaobjective(m, Min, z)
```
# Convex Nonlinear MIP Solvers

# Nonlinear MIP B&B Algorithms

- NLP (QCP) Based B&B
- (Dynamic) LP Based B&B
	- $-$  Few cuts = high speed.
	- Possible slow convergence.
- Lifted LP B&B
	- $-$  Extended or Lifted relaxation.
	- Static relaxation
		- Mimic NLP B&B.
	- Dynamic relaxation
		- Standard LP B&B

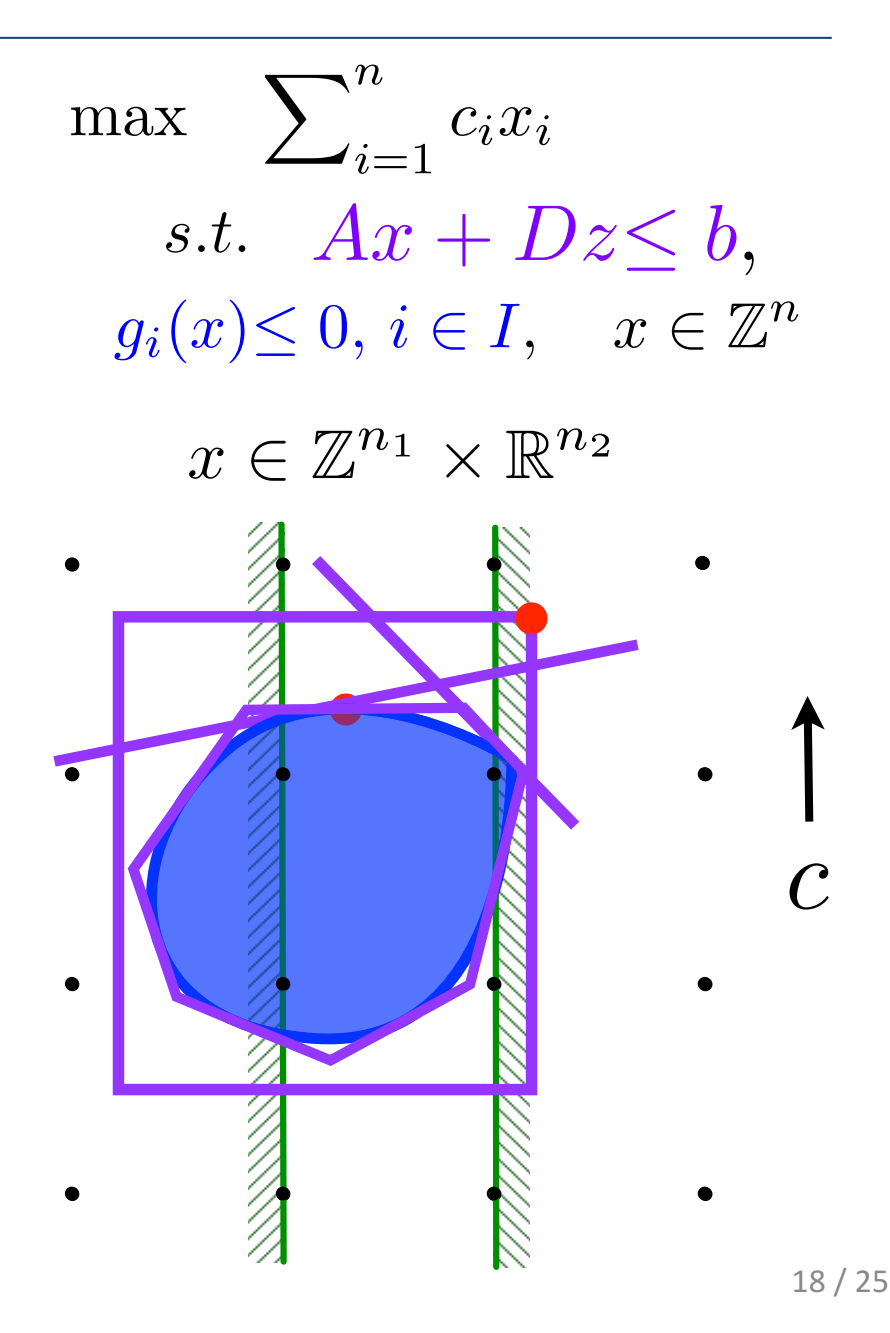

### Second Order Conic or Conic Quadratic Problems

- Problems using Euclidean norm:
	- $-$  e.g. Portfolio Optimization Problems

 $max \qquad \qquad \bar{a}x$ *s.t.*  $\left\|Q^{1/2}x\right\|$  $\big\|_2 \leq \sigma$ 

- $\sum^n$  $x_j = 1, \quad x \in \mathbb{R}^n_+$
- $x_j \leq z_j \quad \forall j \in [n]$  $\sum^n$  $\sum_{j=1}^{n} z_j \leq K$ ,  $z \in \{0, 1\}^n$
- $\bullet$   $\bar{a}$  expected returns.
- $Q^{1/2}$  square root of covariance matrix.
- $\bullet$  K maximum number of assets.
- $\bullet$   $\sigma$  maximum risk.

# LP v/s NLP B&B for CPLEX v11 for  $n = 20$  and 30

• Results from V., Ahmed and Nemhauser 2008.

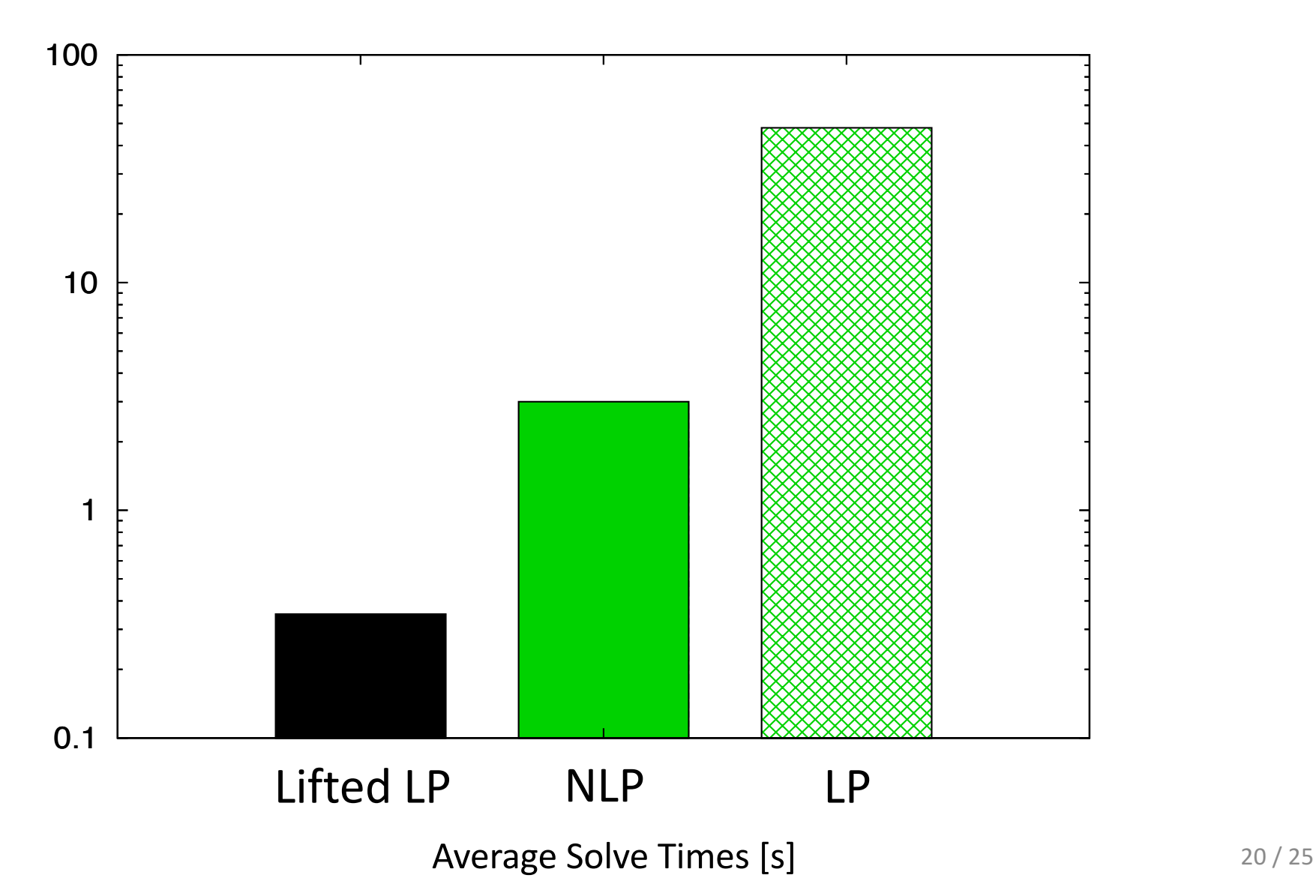

# Lifted or Extended Approximations

- Projection = multiply constraints.
- V., A. and N. 2008:
	- $-$  Extremely accurate, but static and complex approximation by **Ben-Tal and Nemirovski**
- V., Dunning, Huchette and Lubin 2016: Simple, dynamic and good approximation:

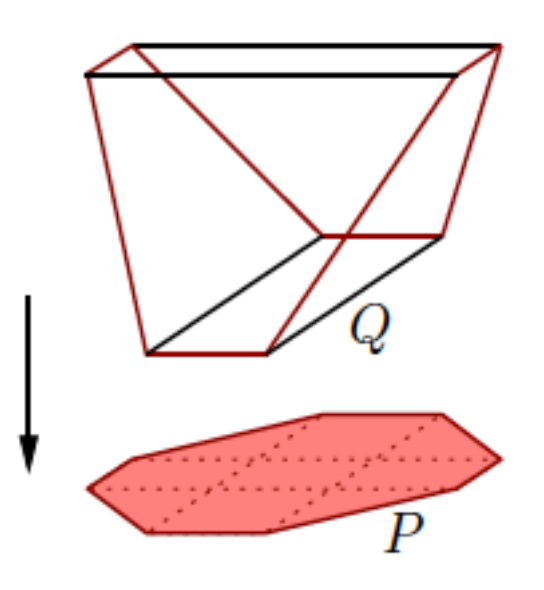

 $\pi$ 

 $||y||_2 \leq y_0$  $y_i^2 \le z_i \cdot y_0 \quad \forall i \in [n]$ X*<sup>n</sup>*  $z_{i} \leq y_{0}$ 

Image from Lipton and Regan, https://rilipton.wordpress.com

#### CPLEX  $v12.6$  for  $n = 20$ , 30, 40, 50 and 60

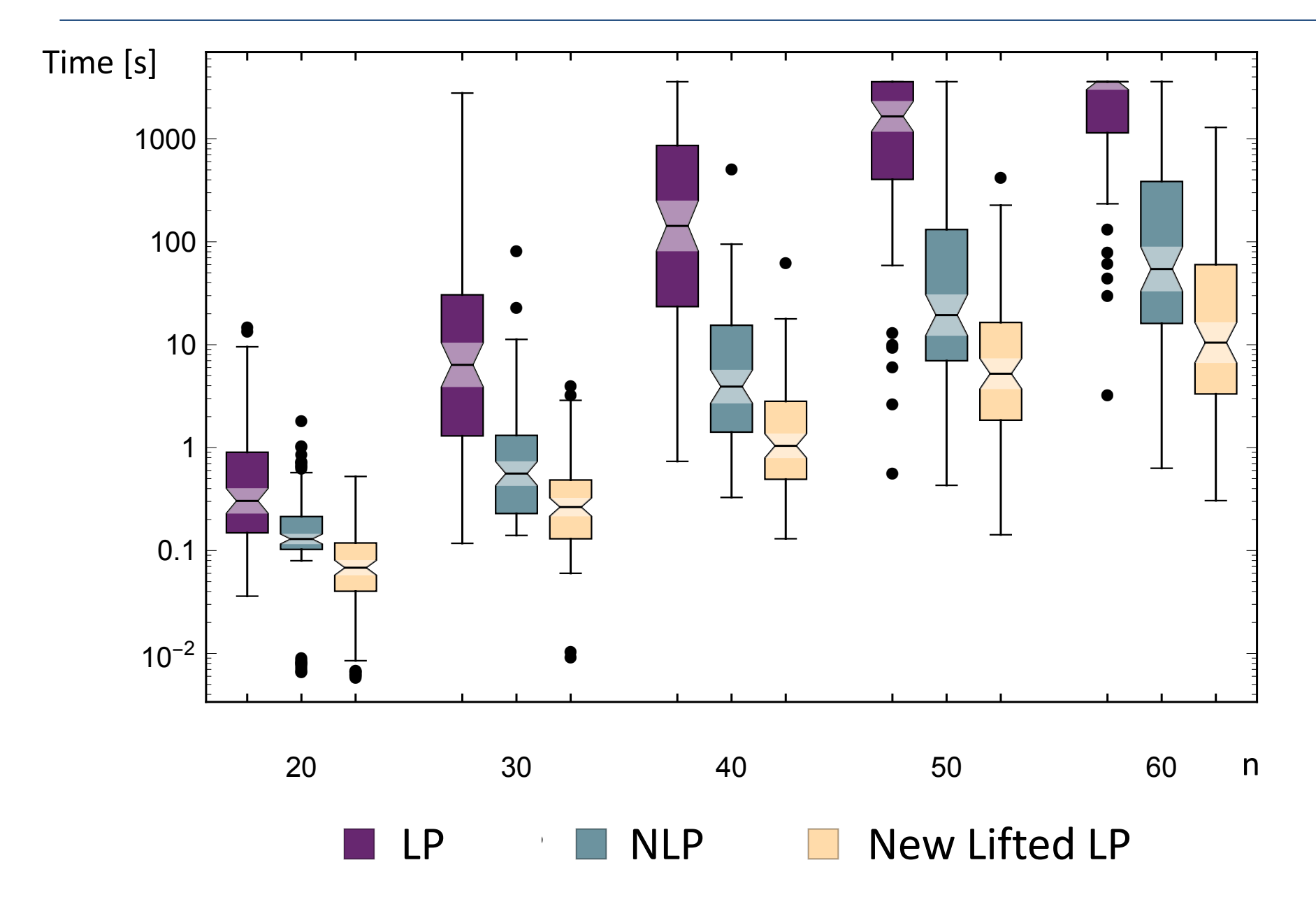

 $22/16$ 

#### Gurobi v5.6.3 for n = 20, 30, 40, 50 and 60

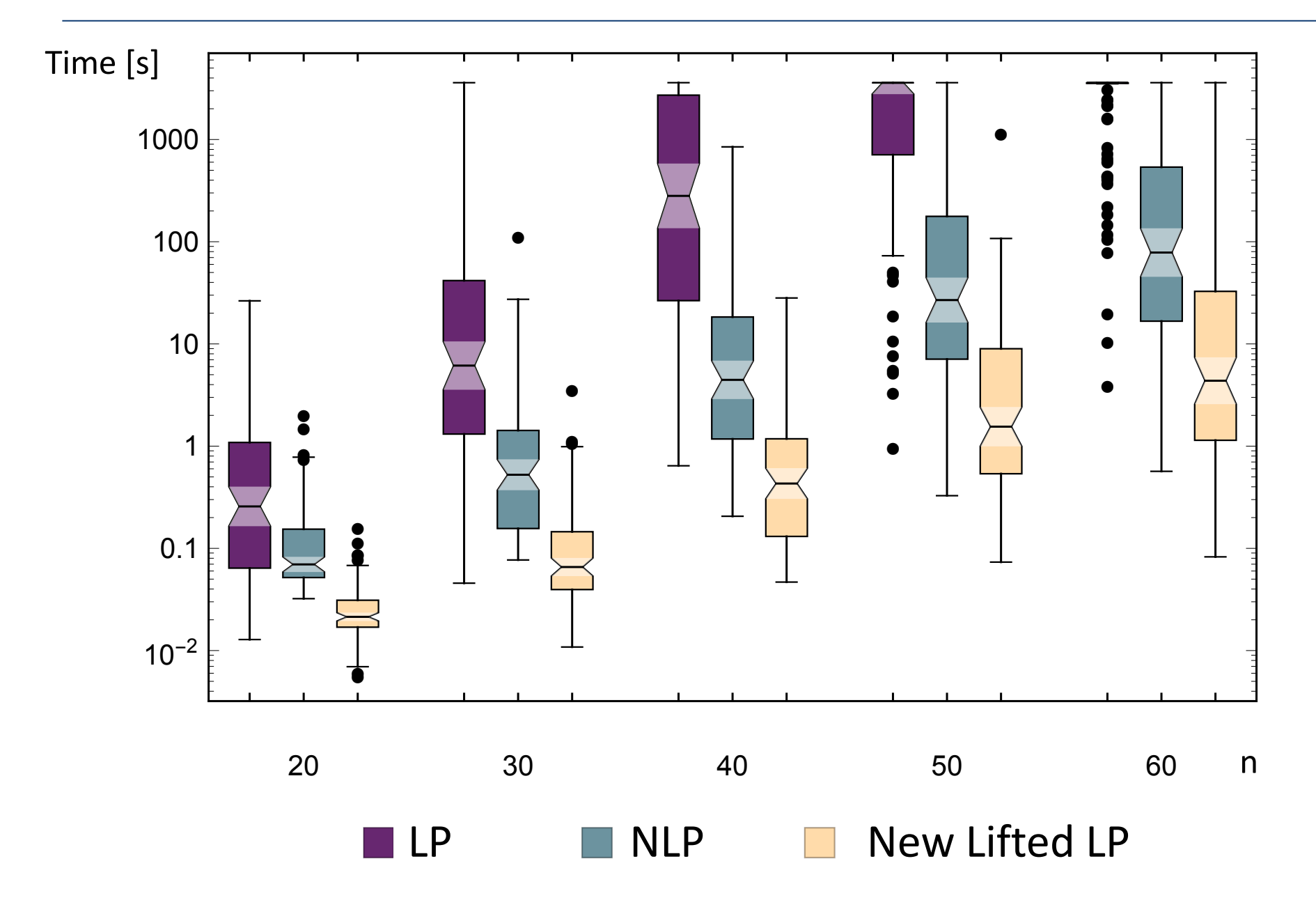

# All Major Solvers Now Implement Lifted LP

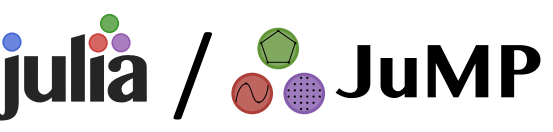

- II  $\langle \cdot \rangle$   $\langle \cdot \rangle$   $\langle \cdot$ • First Talks: **Julia / Julia / Julia / Julia**<br>
– SIAM Optimization (SIOPT), May 2014 ≈ two weeks coding.
	- $-$  IBM Thomas J. Watson Research Center, December 2014.
- http://www.mit.edu/ $\mathbf{v}$ • Paper in arxive, May 28, 2015. Two weeks!

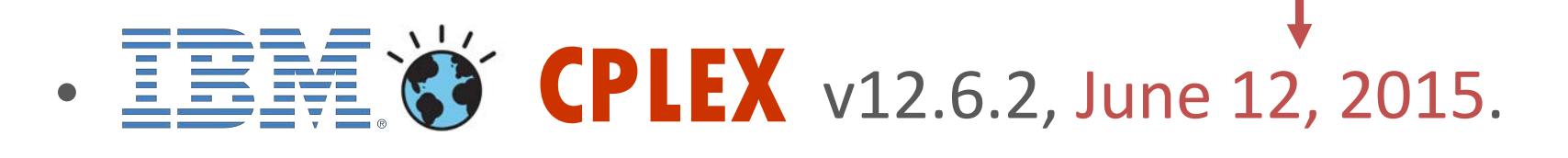

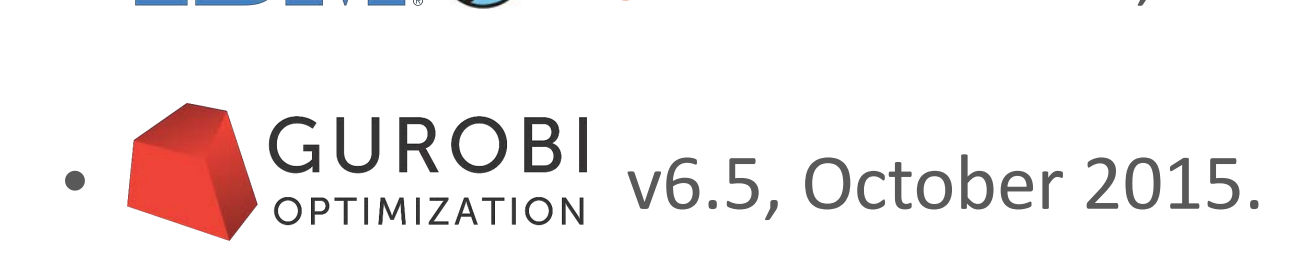

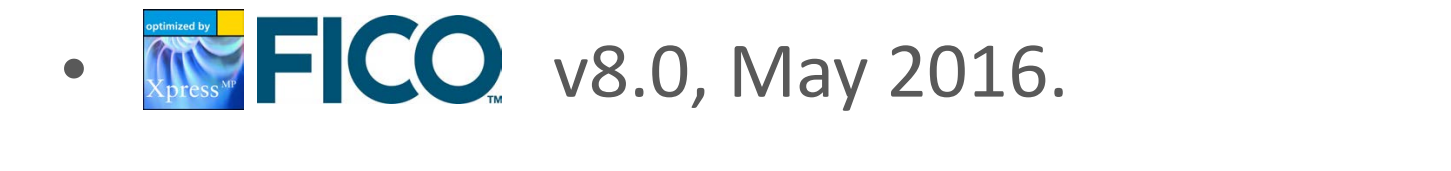

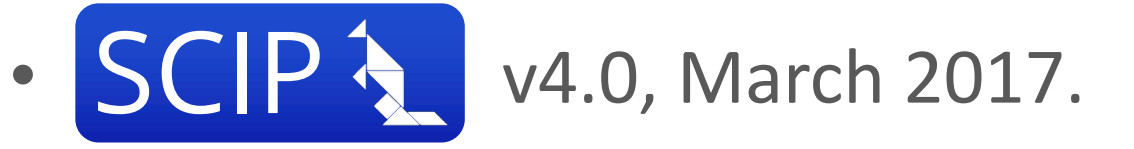

# However... We Can Sill Beat CPLEX!

- $\cdot$   $\int$ ulia /  $\int$  JuMP-based PoJo
- solver Pajarito © 2013 Juan Pablo Vielma | Last updated: 02/29/2016 00:47:25 | Based on a template design by Andreas
	- Lubin, Yamangil, Bent and V. '16 and Coey, Lubin and V. '17. Coey, Lubin and V.  $17.$

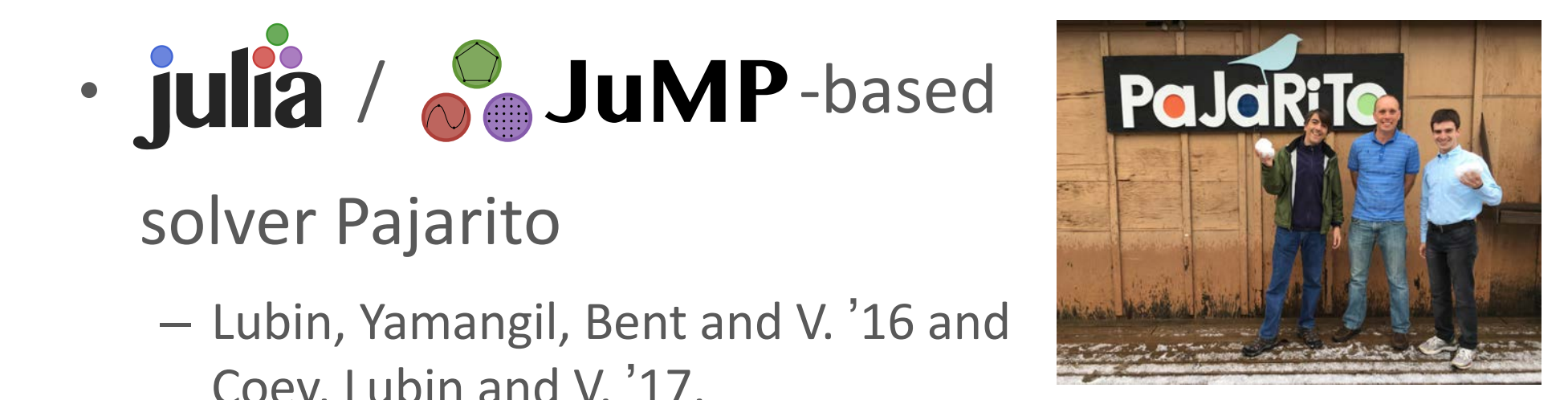

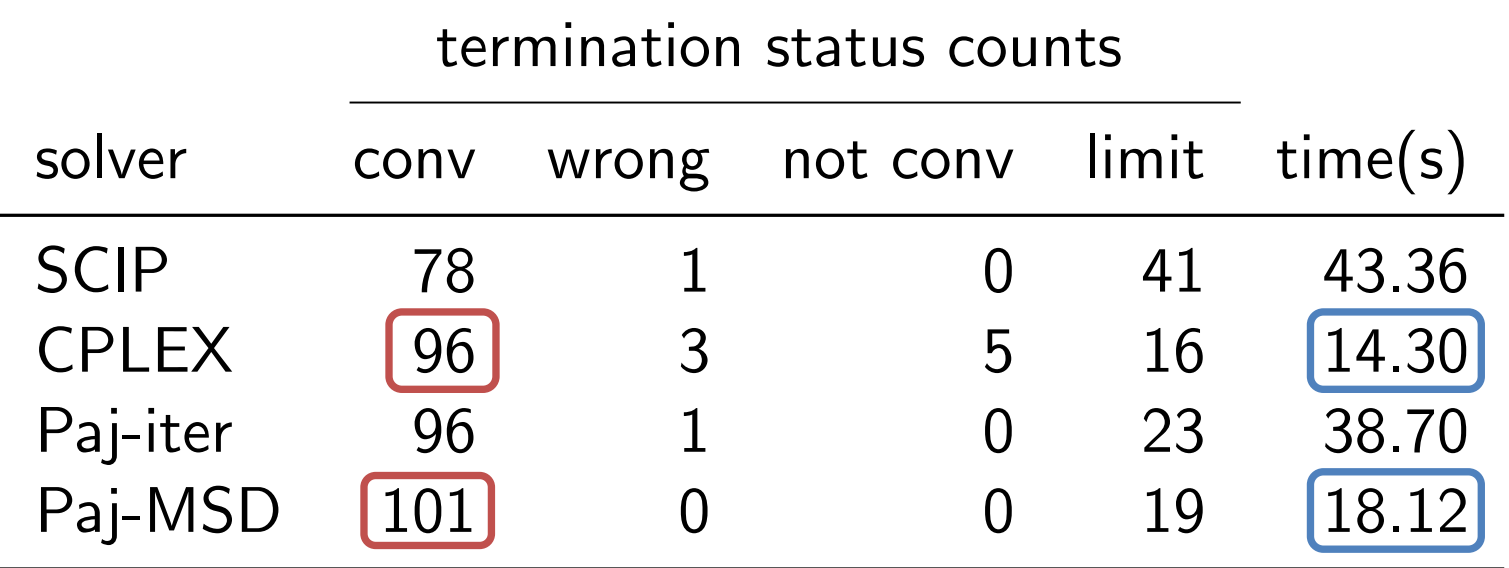

# Flexible Architecture Thanks to Julia-Opt Stack

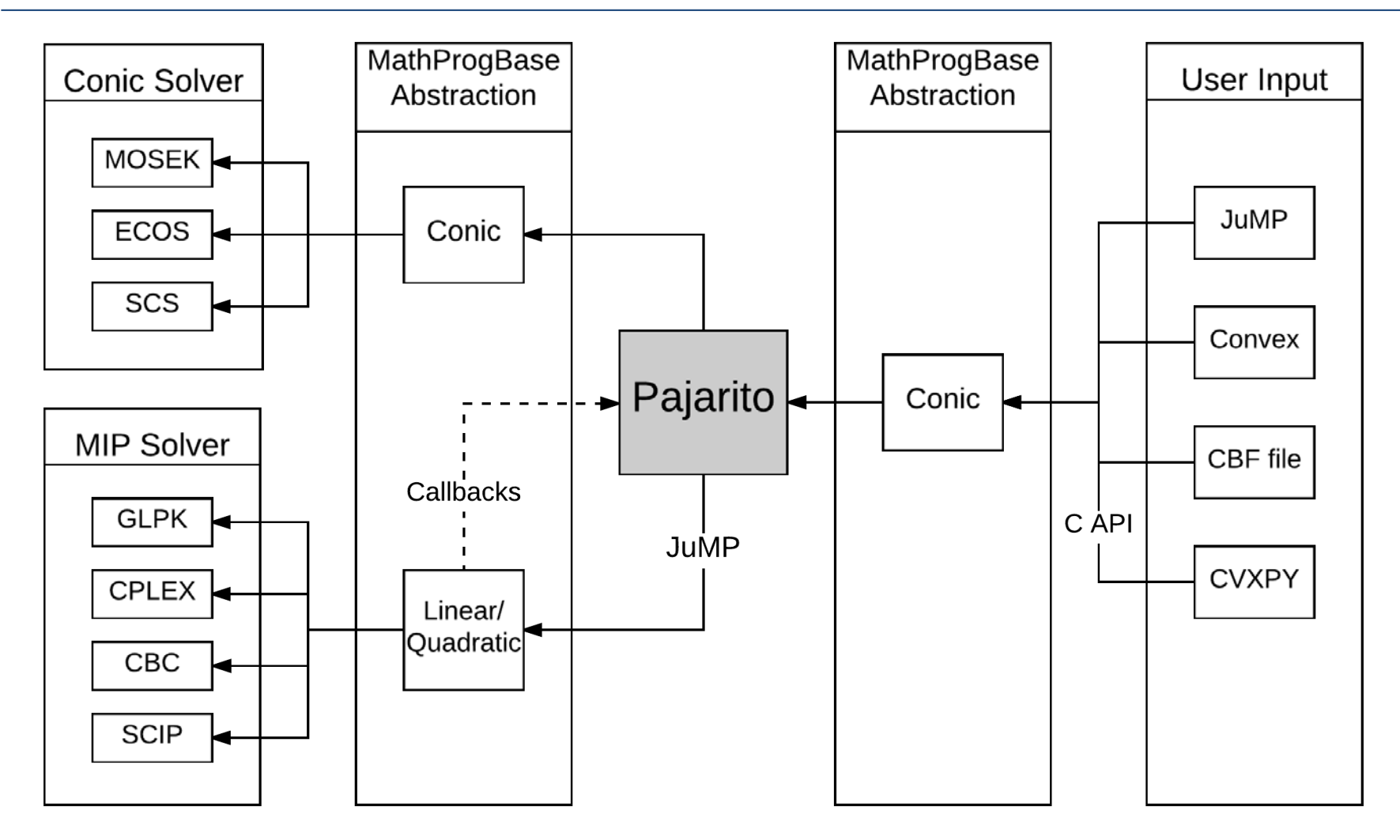

- Fastest Open Source MISOCP Solver!
- Pajarito can also solve MISDPs and MI-"EXP"

# Optimal Control with Julia, JuMP and Pajarito

# Joey Huchette ≈ two weeks for SIOPT '17

# **Trajectory Planning with Collision Avoidance**

- Motivating: Steering a quadcopter through obstacles [Deits/Tedrake:2015]
- Position described by polynomials:
	- $(p^{x}(t), p^{y}(t))_{t \in [0,1]}$
	- avoid obstacles
	- initial/terminal conditions
	- minimize "jerk" of path
- Solution approach:
	- split domain into "safe" polyhedrons + discretize time into intervals
	- $-$  "smooth" piecewise polynomial trajectories in each interval, which chose polyhedron

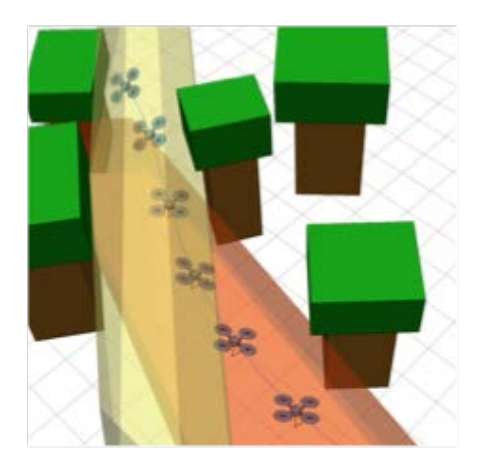

Mixed-Integer Polynomial Programming  $variables = polymomials$ 

## **Disjunctive** *Polynomial* Optimization Formulation

Initial/Terminal **Conditions** Interstitial Smoothing **Conditions** Variables = Polynomials : min *p*  $\nabla^N$  $\sum_{i=1}^{N} ||p''_i(t)||^2$  $s.t.$   $p_1(0) = X_0, p'(0) = X'_0, p''(0) = X''_0$  $p_N(1) = X_f, \ p'_N(1) = X'_f, \ p''_N(1) = X''_f$  $p_i(T_{i+1}) = p_{i+1}(T_{i+1}) \quad \forall i \in \{1, \ldots, N\}$  $p'_{i}(T_{i+1}) = p'_{i+1}(T_{i+1}) \quad \forall i \in \{1, ..., N\}$  $p_i''(T_{i+1}) = p_{i+1}''(T_{i+1}) \quad \forall i \in \{1, ..., N\}$  $\chi$ <sup>R</sup>  $\int_{r=1}^{n} [A^r p_i(t) \leq b^r]$  for  $t \in [T_i, T_{i+1}]$   $\forall i \in \{1, ..., N\}$  ${p_i : [T_i, T_{i+1}] \to \mathbb{R}^2}_{i=1}^N$ 

Avoid Collision = Remain in Safe Regions

### **Disiunctive** *Polynomial* Optimization Formulation Mixed-Integer

Variables = Polynomials :  ${p_i : [T_i, T_{i+1}] \to \mathbb{R}^2}_{i=1}^N$ 

$$
\begin{array}{ll}\n\min_{\mathbf{p}} & \sum_{i=1}^{N} ||p_i'''(t)||^2 \\
\text{s.t.} & p_1(0) = X_0, \ p'(0) = X'_0, \ p''(0) = X''_0 \qquad \text{Initial/Terminal} \\
& p_N(1) = X_f, \ p'_N(1) = X'_f, \ p''_N(1) = X''_f \qquad \text{Conditions} \\
& p_i(T_{i+1}) = p_{i+1}(T_{i+1}) \quad \forall i \in \{1, \dots, N\} \qquad \text{Interstital} \\
& p'_i(T_{i+1}) = p'_{i+1}(T_{i+1}) \quad \forall i \in \{1, \dots, N\} \qquad \text{Smoothing} \\
& p''_i(T_{i+1}) = p''_{i+1}(T_{i+1}) \quad \forall i \in \{1, \dots, N\} \qquad \text{Conditions}\n\end{array}
$$

 $M_i^r$  $b_j^r + M_j^r (1 - z_{i,r}) - A_j^r p_i(t) \ge 0$  for  $t \in [T_i, T_{i+1}]$   $\forall i, j, r$ X*<sup>R</sup>*  $\sum_{r=1}^{n} z_{i,r} = 1 \quad \forall i, z \in \{0, 1\}^{N \times R}$ 

Avoid Collision = Remain in Safe Regions

Initial/Terminal **Conditions** Interstitial Smoothing Conditions Variables = Polynomials : min *p*  $\nabla^N$  $\sum_{i=1}^{N} ||p''_i(t)||^2$  $s.t.$   $p_1(0) = X_0, p'(0) = X'_0, p''(0) = X''_0$  $p_N(1) = X_f, \ p'_N(1) = X'_f, \ p''_N(1) = X''_f$  $p_i(T_{i+1}) = p_{i+1}(T_{i+1}) \quad \forall i \in \{1, \ldots, N\}$  $p'_{i}(T_{i+1}) = p'_{i+1}(T_{i+1}) \quad \forall i \in \{1, ..., N\}$  $p_i''(T_{i+1}) = p_{i+1}''(T_{i+1}) \quad \forall i \in \{1, ..., N\}$  $M_i^r$  $b_j^r + M_j^r (1 - z_{i,r}) - A_j^r p_i(t)$  is SOS for  $t \in [T_i, T_{i+1}]$   $\forall i, j, r$  ${p_i : [T_i, T_{i+1}] \to \mathbb{R}^2}_{i=1}^N$ X*<sup>R</sup>*  $\sum_{r=1}^{n} z_{i,r} = 1 \quad \forall i, z \in \{0, 1\}^{N \times R}$ Mixed-Integer Sum-of-Squares **Disjunctive Polynomial Optimization Formulation** 

Avoid Collision = Remain in Safe Regions

# From Sum of Squares to Semidefinite Programming

- Sufficient condition for non-negative polynomial:
	- $-$  Sum of Squares :  $f(x) = \sum g_i^2(x)$
	- SDP representable for fixed degree: *i* degree  $\leq k \rightarrow (k-1) \times (k-1)$  matrices
- MI-SOS:
	- $-$  Low degree polynomials  $(≤3)$ :
		- MI-SOCP: solvable by Gurobi/CPLEX
		- Deits/Tedrake:2015
	- $-$  Higher degree polynomials:
		- MI-SDP: solvable by Pajarito

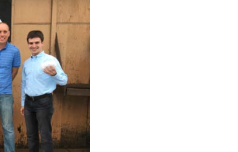

**Gurobi 7.0 Persons** 

**GUROBI OPTIMIZATION** 

**PaJdRITe** 

**CPLEX**

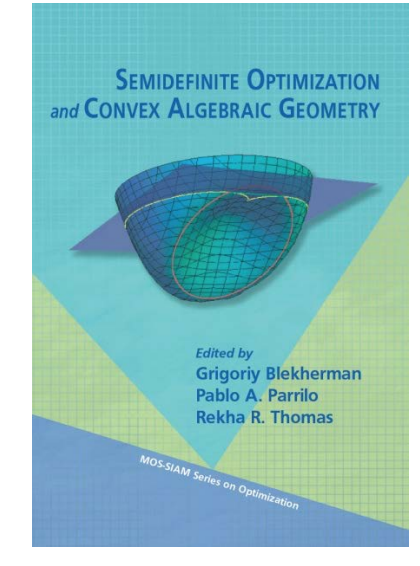

# Results for 9 Regions and 8 time steps

- Infeasible for degree ≤ 3 (MI-SOCP)
- Pajarito results for degree 5:

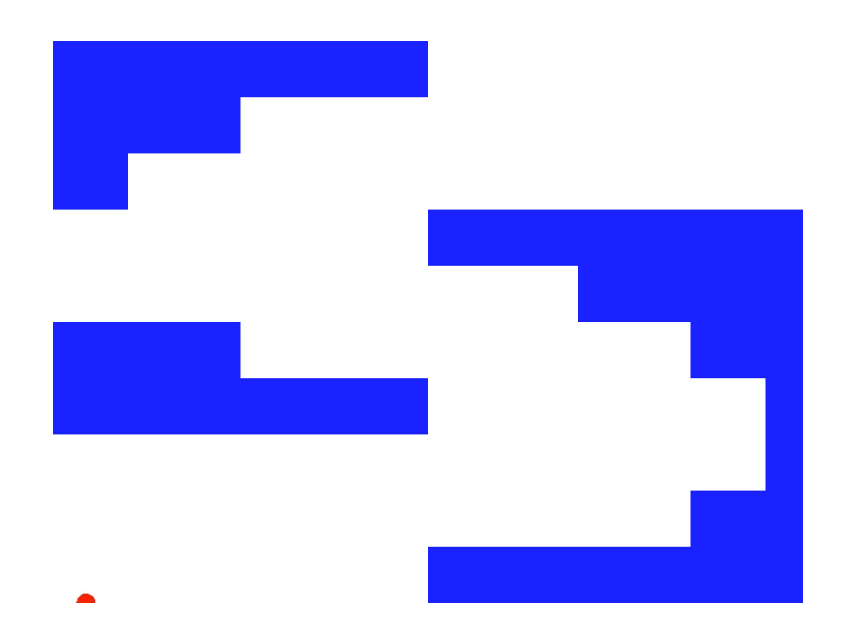

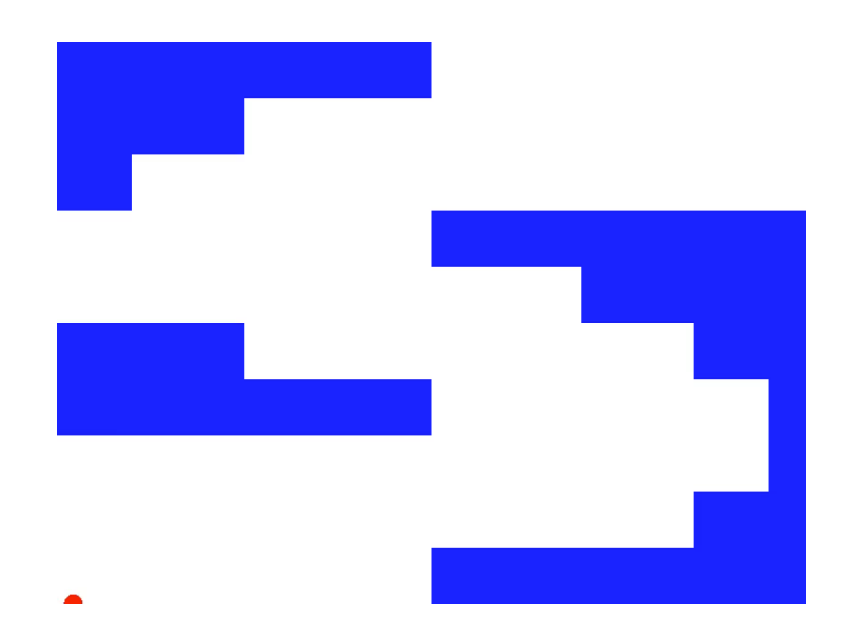

First Feasible Solution: 58 seconds

Optimal Solution: 651 seconds

```
model = SOSModel(solver=PajaritoSolver())
@polyvar(t)
Z = monomials([t], \theta:r)
@variable(model, H[1:N,boxes], Bin)
p = Dict()for j in 1:N
   \emptysetconstraint(model, sum(H[j,box] for box in boxes) == 1)
   p[(:x,j)] = \text{@polyvariable}(\text{model}, \_, Z)p[(:y,j)] = \text{@polyvariable}(\text{model}, \_, Z)for box in boxes
        xl, xu, yl, yu = box.xl, box.xu, box.yl, box.yu
        \emptysetpolyconstraint(model, p[(:x,j)] >= Mxl + (xl-Mxl)*H[j,box], domain = (t >= T[j] && t <= T[j+1]))
        \emptysetpolyconstraint(model, p[(:x,j)] <= Mxu + (xu-Mxu)*H[j,box], domain = (t >= T[j] && t <= T[j+1]))
        \emptysetpolyconstraint(model, p[(:y,j)] >= Myl + (yl-Myl)*H[j,box], domain = (t >= T[j] && t <= T[j+1]))
       \emptysetpolyconstraint(model, p[(:y,j)] <= Myu + (yu-Myu)*H[j,box], domain = (t >= T[j] && t <= T[j+1]))
   end
end
for ax in (:x, :y)\emptysetconstraint(model, p[(ax,1) \qquad ]([0], [t]) == X<sub>0</sub>[ax])\emptysetconstraint(model, differentiate(p[(ax,1)], t )([0], [t]) == X<sub>o</sub>'[ax])
   \emptysetconstraint(model, differentiate(p[(ax,1)], t, 2)([0], [t]) == X_0''[ax])
   for j in 1:N-1
       \mathcal{P} (constraint(model, \mathcal{P}[(ax,j) ]([T[j+1]],[t]) == \mathcal{P}[(ax,j+1) ]([T[j+1]],[t]))
       \emptysetconstraint(model, differentiate(p[(ax,j)],t )([T[j+1]],[t]) == differentiate(p[(ax,j+1)],t )([T[j+1]],[t]))
       \emptysetconstraint(model, differentiate(p[(ax,j)],t,2)([T[j+1]],[t]) == differentiate(p[(ax,j+1)],t,2)([T[j+1]],[t]))
   end
   \emptysetconstraint(model, p[(ax,N) \qquad ]([1], [t]) == X_1[ax])\emptysetconstraint(model, differentiate(p[(ax,N)], t )([1], [t]) == X<sub>1</sub>'[ax])
   \emptysetconstraint(model, differentiate(p[(ax,N)], t, 2)([1], [t]) == X_1''[ax])
end
\lbrack \text{covariant}(model, \gamma \lbrack \text{keys}(p) \rbrack \geq 0)for (key,val) in p
   \emptysetconstraint(model, γ[key] \geq norm(differentiate(val, t, 3)))
end
@objective(model, Min, sum(γ))
                                                                   function eval poly(r)for i in 1:N
                                                                            if T[i] <= r <= T[i+1]return PP[(:x,i)]([r], [t]), PP[(:y,i)]([r], [t])break
                                                                            end
                                                                       end
                                                                   end
```

```
using SFML
const window_width = 800
const window_height = 600
window = RenderWindow("Helicopter",
                        window width, window height)
event = Event()rects = RectangleShape[]
for box in boxes
    rect = RectangleShape()
    x1 = (windowwidth/M)*box.xlxu = (windowwidth/M)*box.xuy1 = window height*(domain.yu-box.yl)
    yu = window_height*(domain.yu-box.yu)
    set size(rect, Vector2f(xu-xl, yu-yl))
    set_position(rect, Vector2f(xl, yl))
    set fillcolor(rect, SFML.white)
    push!(rects, rect)
end
type Helicopter
    shape::CircleShape
    past path::Vector{Vector2f}
    path_func::Function
end
const radius = 10
heli = Helicopter(CircleShape(), 
                  Vector2f[Vector2f(X_{\text{o}}[:x]*window width,
                       X<sub>o</sub>[:y]*window height)], eval poly)
set position(heli.shape, Vector2f(window width/2,
             window height/2))
set radius(heli.shape, radius)
set fillcolor(heli.shape, SFML.red)
set origin(heli.shape, Vector2f(radius, radius))
```

```
function update heli!(heli::Helicopter, tm)
    (x, y) = \text{heli.path func}(tm)
    x = window width / M * x =y = window height * (1-y)
    pt = Vector2f(x,y)set position(heli.shape, pt)
    # move(heli.shape, pt-heli.past path[end])
    push!(heli.past_path, pt)
    get_position(heli.shape)
    nothing
end 
const maxtime = 10.0make_gif(window, window_width, window_height, 
         1.05*maxtime, "foobarbat.gif", 0.05)
clock = clock()restart(clock)
while isopen(window)
    frametime = as seconds(get elapsed time(clock))
    @show normalizedtime = Tmin +
                    (frametime / maxtime)*(Tmax-Tmin)
    (normalizedtime >= Tmax) && break
    while pollevent(window, event)
        if get_type(event) == EventType.CLOSED
            close(window)
        end
    end
    clear(window, SFML.blue)
    for rect in rects
        draw(window, rect)
    end
    update heli!(heli, normalizedtime)
    draw(window, heli.shape)
    display(window)
end
```
# Helicopter Game / Flappy Bird

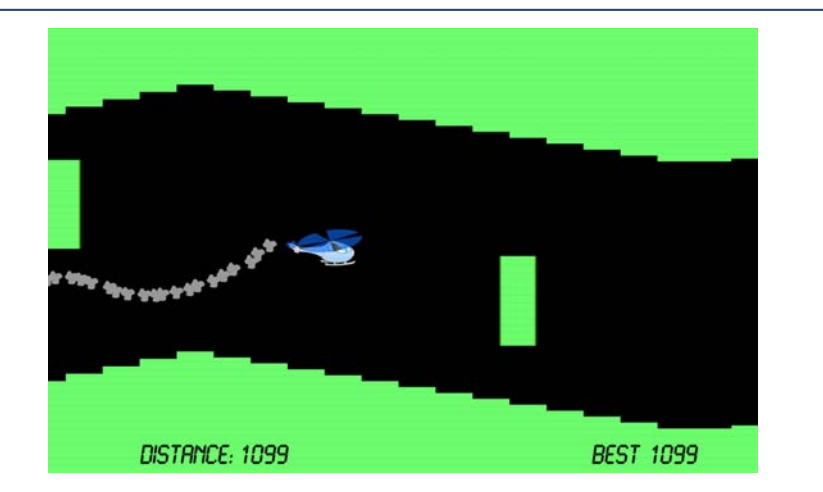

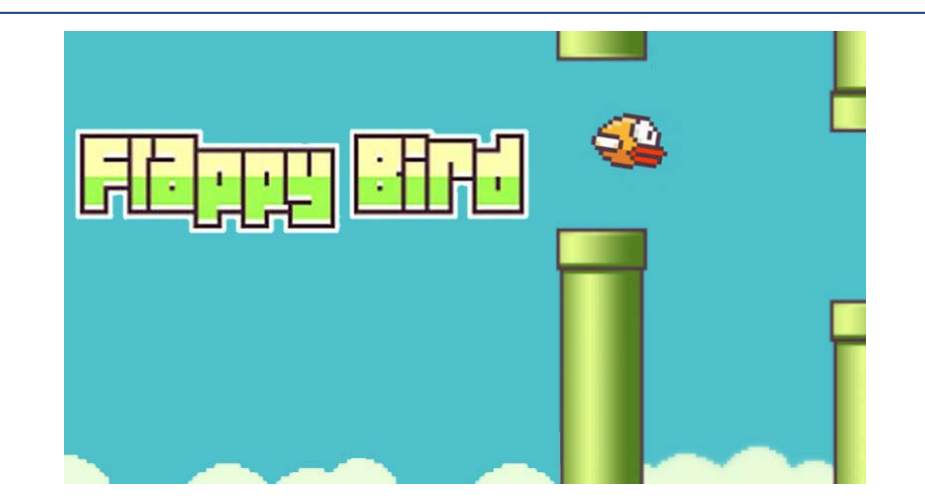

• 60 horizontal segments, obstacle every  $5 = 80$  sec. to opt.

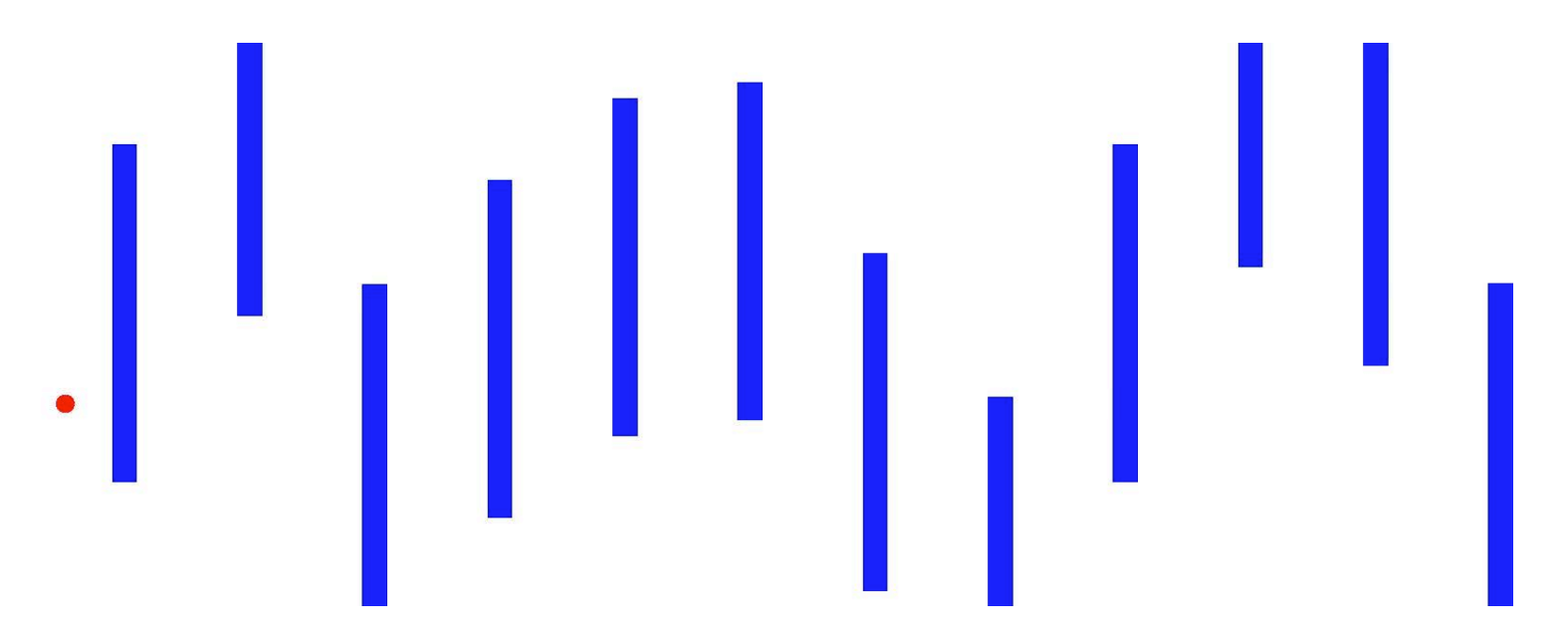

# Summary

• Advances in MIP = Advanced Formulations + Advanced Solvers + Easy Access Through **AUVALICE** rc Throu

Jennifer Challis

- More information:
	- Advanced Formulations: 15.083 + Oktay Günlük, Joey Huchette, Nathalie E. Jamett, Ahmet B. Keha, Mustafa R. Kılınç, Guido Lagos, Miles Lubin, Sajad Modaresi, Sina Modaresi, Eduardo Moreno, Diego Morán, Alan T. Murray, George L.
		- http://www.mit.edu/~jvielma/ Page 3 of 3 • Mixed integer linear programming formulation techniques. V. '15.  $\ulcorner$ programn
	- $-$  Algorithms/Solvers: 15.083 +
		- M. Lubin's thesis defense: Monday, June 5, 1:00 PM, E62-550
	- $-$  Julia and JuMP: 15.083 + webpages +
		- JuMP Developers Meetup: June 12-16, 2017, E62: Advanced, but some talks first 2 days. http://www.juliaopt.org/developersmeetup
- 15.083: Integer Programming and Combinatorial Optimization
	- Spring 2018: Formulations + Algorithms + [UIIA

# References: Available at www.mit.edu/~jvielma/

- MIP Formulations Survey:
	- $-$  "Mixed integer linear programming formulation techniques". J. P. Vielma. SIAM Review 57, 2015. pp. 3-57.
- Other advanced MIP formulation techniques:
	- $-$  "Embedding Formulations and Complexity for Unions of Polyhedra". J. P. Vielma. To appear in Management Science, 2017.
	- $-$  "Strong mixed-integer formulations for the floor layout problem". J. Huchette, S. S. Dey and J. P. Vielma. Submitted for publication, 2016.
	- $-$  "Small and Strong Formulations for Unions of Convex Sets from the Cayley Embedding". J. P. Vielma. Submitted for publication, 2017.
	- "Small independent branching formulations for unions of V-<br>polyhedra". J. Huchette and J. P. Vielma. Submitted for publication, 2016.
	- $-$  "Mixed-integer models for nonseparable piecewise linear optimization: unifying framework and extensions". J. P. Vielma, S. Ahmed and G. Nemhauser. Operations Research 58, 2010. pp. 303–315.

# References: Available at www.mit.edu/~jvielma/

- Convex Nonlinear MIP Solvers:
	- "Extended Formulations in Mixed Integer Conic Quadratic Programming". J. P. Vielma, I. Dunning, J. Huchette and M. Lubin. To appear in Mathematical Programming Computation, 2016.
	- "Extended Formulations in Mixed-Integer Convex Programming". M. Lubin, E. Yamangil, R. Bent and J. P. Vielma. In Q. Louveaux and M. Skutella, editors, Proceedings of the 18th Conference on Integer Programming and Combinatorial Optimization (IPCO 2016), Lecture Notes in Computer Science 9682, 2016. pp. 102-113.
	- "Polyhedral approximation in mixed-integer convex optimization". M. Lubin, E. Yamangil, R. Bent and J. P. Vielma. Submitted for publication, 2016.

# References

- Julia:
	- https://julialang.org
	- "Julia: A fresh approach to numerical computing". J. Bezanson, A. Edelman, S. Karpinski and V. B. Shah. SIAM Review 59, 2017. pp. 65-98. https://julialang.org/publications/julia-fresh-approach-BEKS.pdf
- JuMP:
	- https://github.com/JuliaOpt/JuMP.jl
	- $-$  "JuMP: A modeling language for mathematical optimization". I. Dunning, J. Huchette, and Miles Lubin. SIAM Review 59, 2017. pp. 295-320. https://arxiv.org/abs/1508.01982